<<Excel2007高效办公应用报表精>>

<<Excel2007 >>

, tushu007.com

- 13 ISBN 9787113094287
- 10 ISBN 7113094287

出版时间:2009-4

页数:371

字数:547000

extended by PDF and the PDF

http://www.tushu007.com

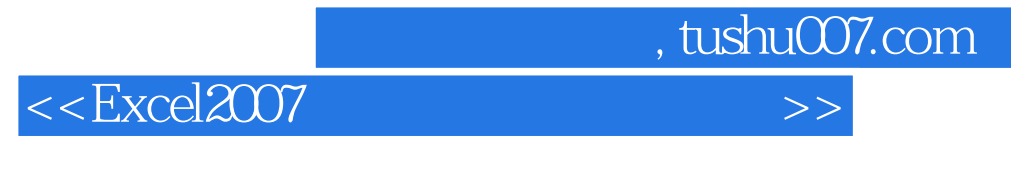

Office2007

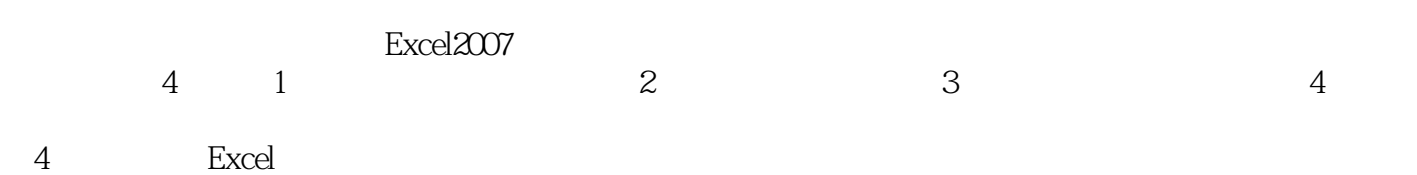

本书的结构安排合理,且具有以下几点优势:·实用性强:结合详细的步骤,将实际生活中的精彩实

·实例设计:在讲解每一个实例前都有一个对实例操作步骤的概括,当前实例中具体要用到哪些知识 ·提示技巧:穿插在各个实例的操作步骤中,对重要知识点及操作进行提示,避免读者在学习过程中

- ·知识拓展:对实例操作中所讲的相关知识点进行强调与补充,使其覆盖的知识面更加广泛。
- ·上机实战:根据所讲解的知识点,为读者提供自己动手尝试的机会,巩固与强化书中知识点的练习
- 

*Page 2*

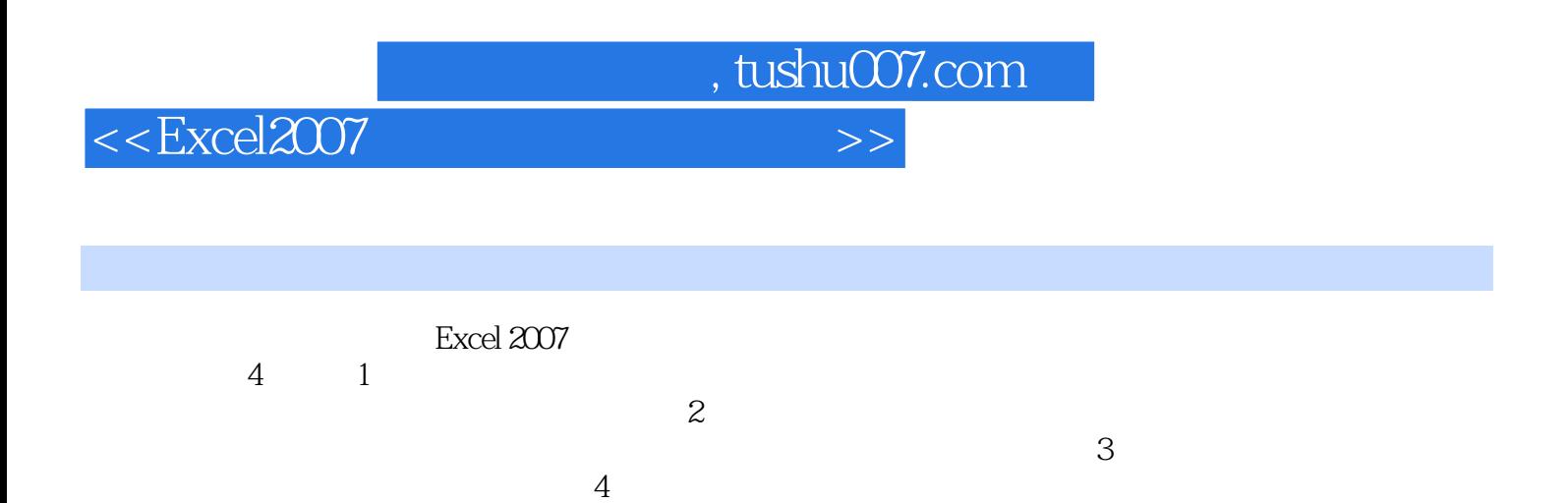

法可以在现场的人员的人员的人员的人员的人员,而且,我们也是否认为,而且,我们的人员的人员,我们也是否认为,我们的人员,我们的人员,我们的人员,我们的人员,我们

, tushu007.com

## <<Excel2007 >>>

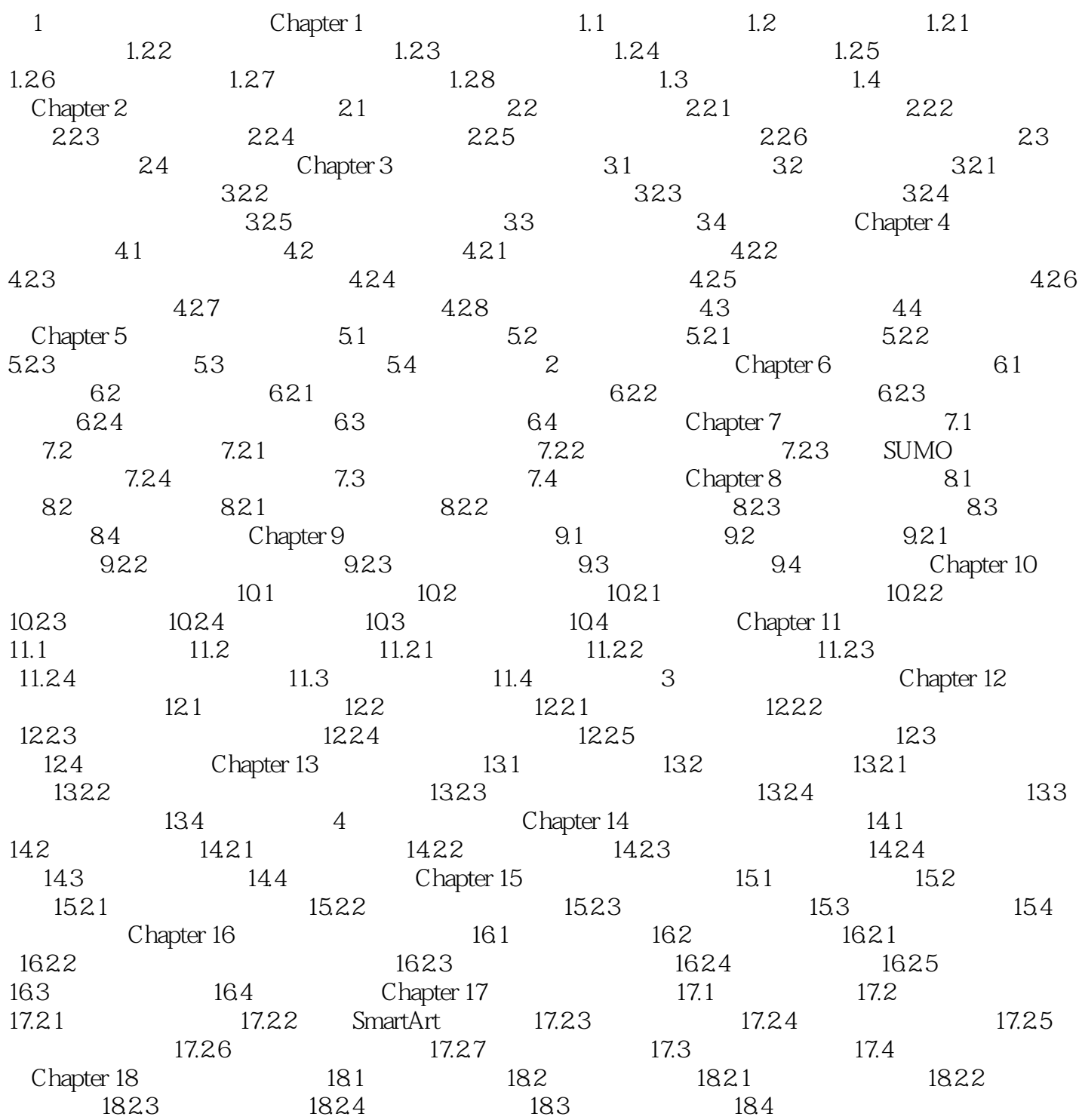

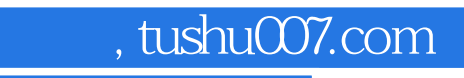

<<Excel2007 >>>

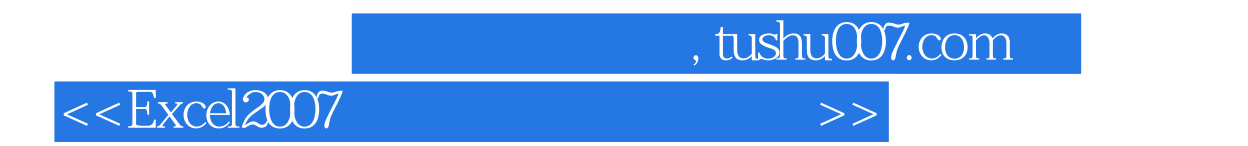

Excel 2007

 $\text{Excel } 2007$  Office

 $\rm Excel$  2007  $\rm Excel$ 

 $\mathop{\rm Excel}\nolimits$  2007 $\mathop{\rm pop}\nolimits$ 

PowerPoint2007

 $\emph{Excel }$  2007

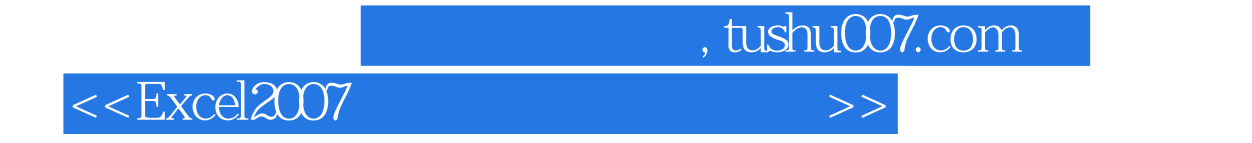

本站所提供下载的PDF图书仅提供预览和简介,请支持正版图书。

更多资源请访问:http://www.tushu007.com